## **BAB IV**

# **METODOLOGI PENELITIAN**

### **4.1 Metode Waterfall**

Model air terjun (Waterfall model) adalah metode yang digunakan dalam industri perangkat lunak.

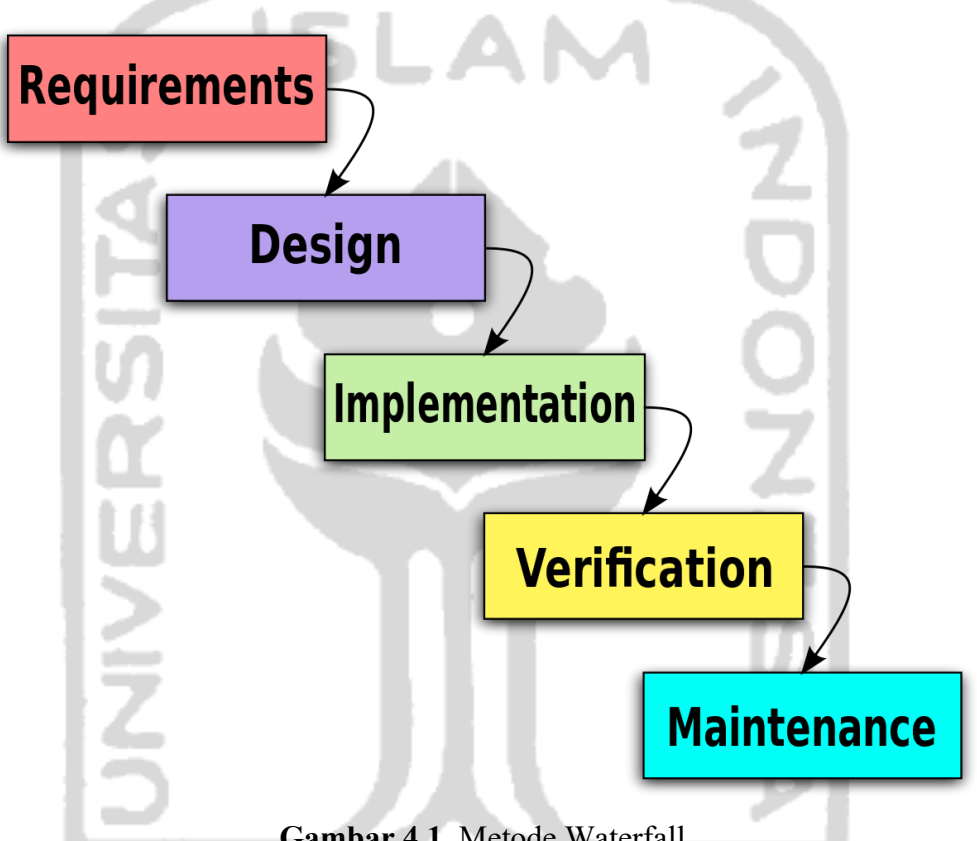

**Gambar 4.1.** Metode Waterfall

Sumber: (https://miro.medium.com/max/2560/1\*mMgVnckJ1n-MF\_O-

# VngMXw.png)

Secara umm pada metode waterfall pasti melalui beberapa tahapan dan harus dilakukan secara berurutan. Tahapan-tahapan tersebut adalah:

- 1. Tahap inisiasi adalah Analisa kebutuhan sistem yang akan dibuat dan harus dapat dimengerti oleh klien dan *developer*. Pada tahap ini harus dapat menjelaskan dan mendifinisikan tujuan dari sistem yang ingin dibangun.
- 2. Tahap desain sistem adalah merancang suatu arsitektur sistem berdasarkan hasil dari tahap sebelumnya yaitu tahap inisiasi.
- 3. Tahap implementasi adalah keseluruhan desain sistem yang telah disusun sebelumnya akan diubah menjadi kode-kode program dan modul-modul yang akan diintegrasikan menjadi sebuah sistem lengkap sesuai kontrak kerja.
- 4. Tahapan Integresi dan testing adalah sistem yang sudah dibuat akan diintegrasikan melui percobaan aplikasi apakah sistem tersebut sudah berfungsi dengan baik.
- 5. Tahap Pemeliharaan adalah proses. Perbaikan sistem apabila ditemukan adanya kesalahan yang ditemukan pada tahap testing.

## **4.2 Flowchart Website**

Website gauslab memiliki beberapa komponen untuk masuk ke sistem seperti *login,* daftar, dan lupa *password*. Δ

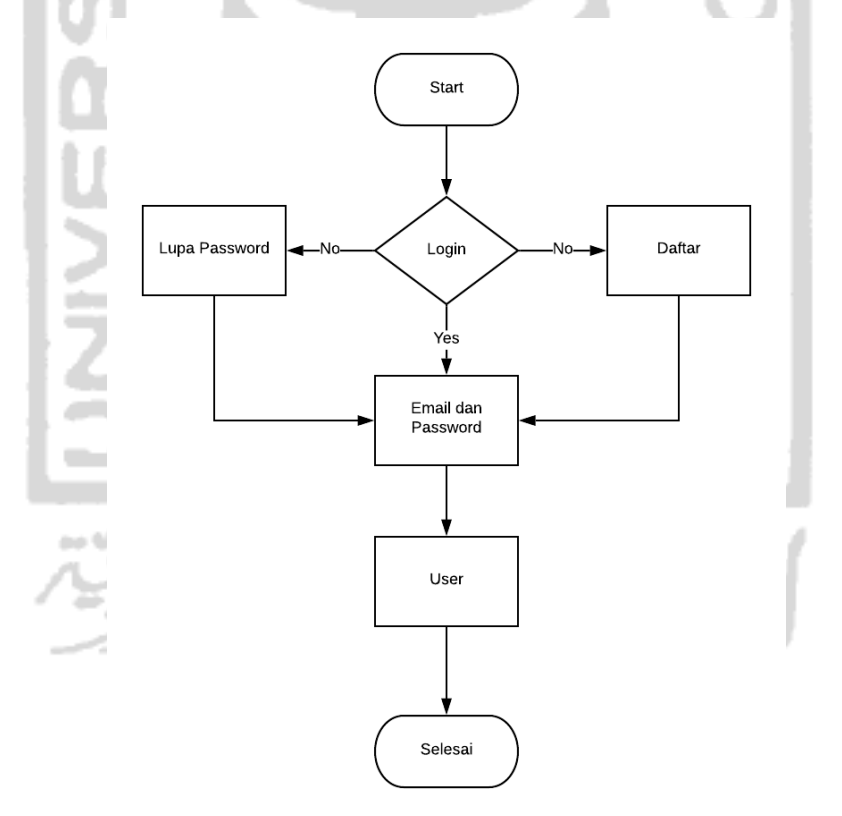

**Gambar 4.2.** Flowchart Website

# **4.3 Flowchart aplikasi**

Aplikasi *mobile phone* gauslab memiliki beberapa komponen untuk masuk ke sistem seperti *login* dengan *gmail* dan *facebook*.

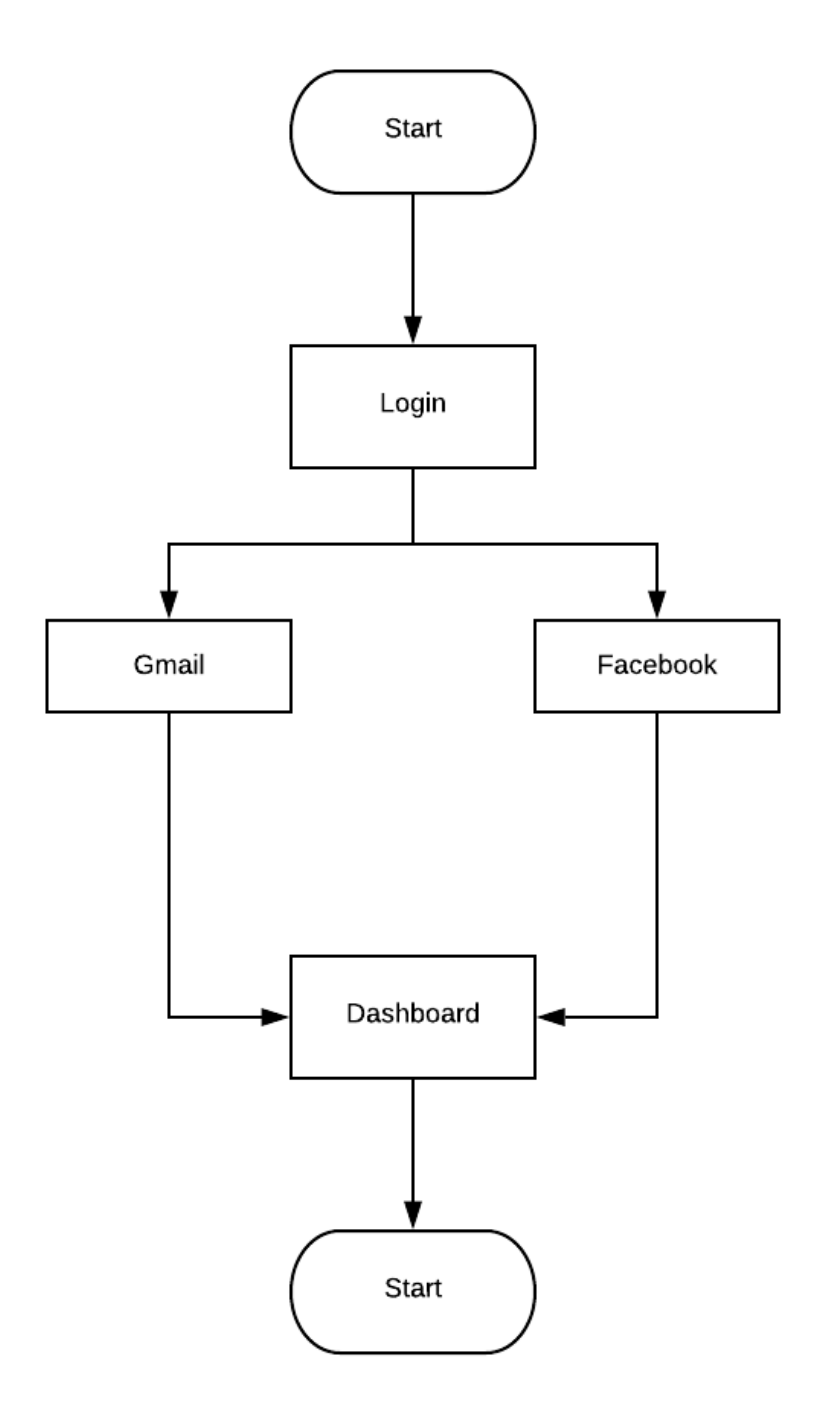

**Gambar 4.3.** Flowchart Aplikasi

### **4.4 Flowchart API**

Untuk mengintegrasikan komponen API antara *website* dan aplikasi menggunakan server dari *website* yaitu gauslab.com.

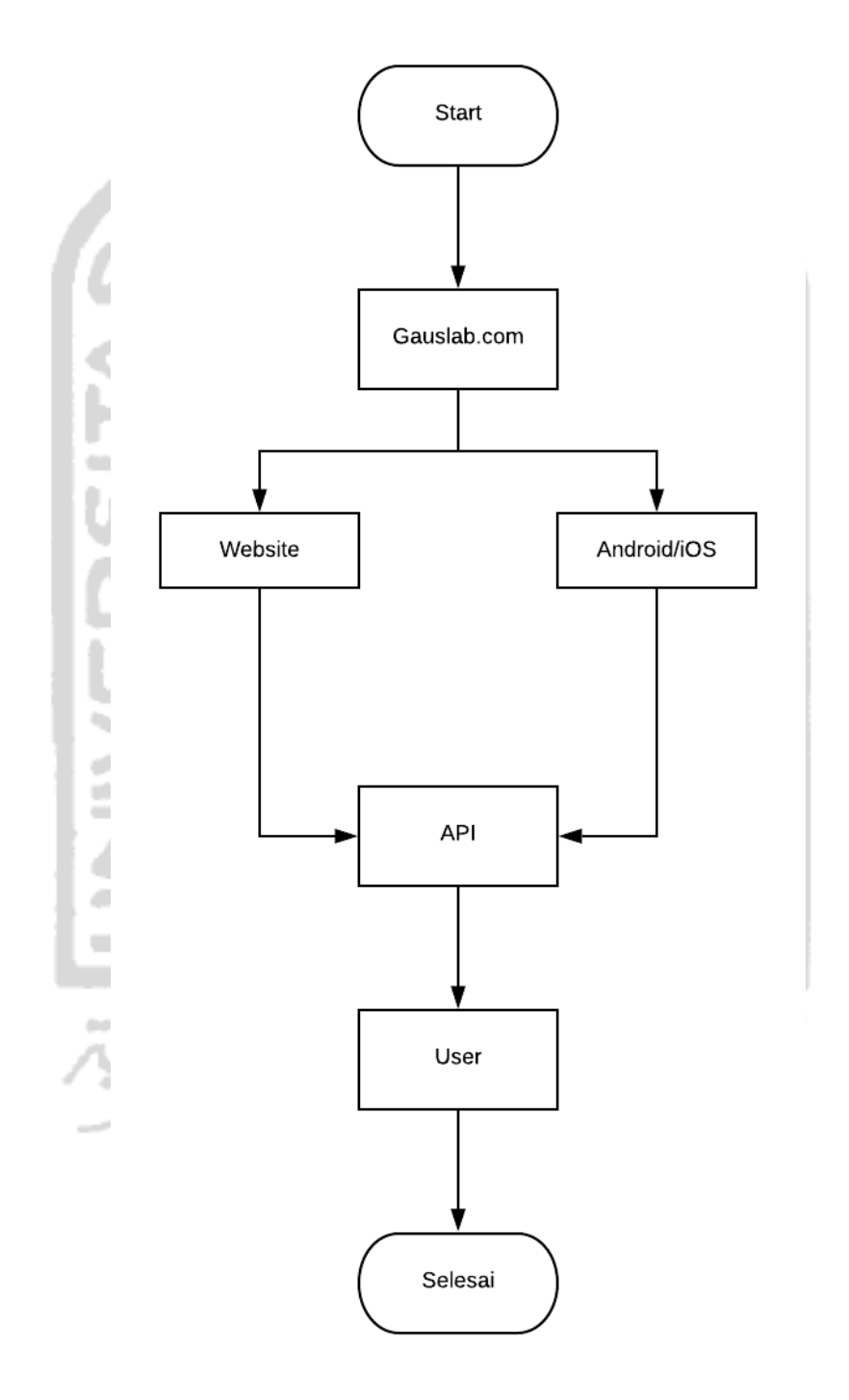

**Gambar 4.4.** Flowchart API

#### **4.5 Analisis Kebutuhan Perangkat Lunak**

Perangkat lunak yang digunakan dalam pembuatan aplikasi gauslab ini adalah :

- 1. Framework Flutter
- 2. Android studio
- 3. Visual Studio code
- 4. Xampp
- 5. Corel Draw 2018
- 6. Snipping Tools
- 7. Boostrap Template
- 8. Postman
- 9. CodeIgniter
- 10. Emulator Android
- 11. Emulator iOS
- 12. Samsung Galaxy Note 8

# **4.6 Analisis Kebutuhan Perangkat Keras**

Perangkat Keras yang digunakan dalam pembuatan aplikasi gauslab ini adalah :

- 1. CPU : Ryzen 5 2400G With Vega 11
- 2. GPU : Sapphire Nitro RX 580 8GB 2 FAN
- 3. RAM : V-GEN Tsunami 8GB 3000Mhz
- 4. Motherboard :MSI A320M-HDV
- 5. PSU : Digital Alliamce 600W 80+
- 6. LCD : Lenovo 22" IPS Full HD
- 7. Laptop : MacBook Air 2019

## **4.7 Tahapan Pembuatan aplikasi**

Tahapan pembuatan aplikasi berguna untuk memudahkan penyusunan laporan tugas akhir. Adapun langkah-langkah pembuatan dapat dilihat pada gambar 4.5 berikut:

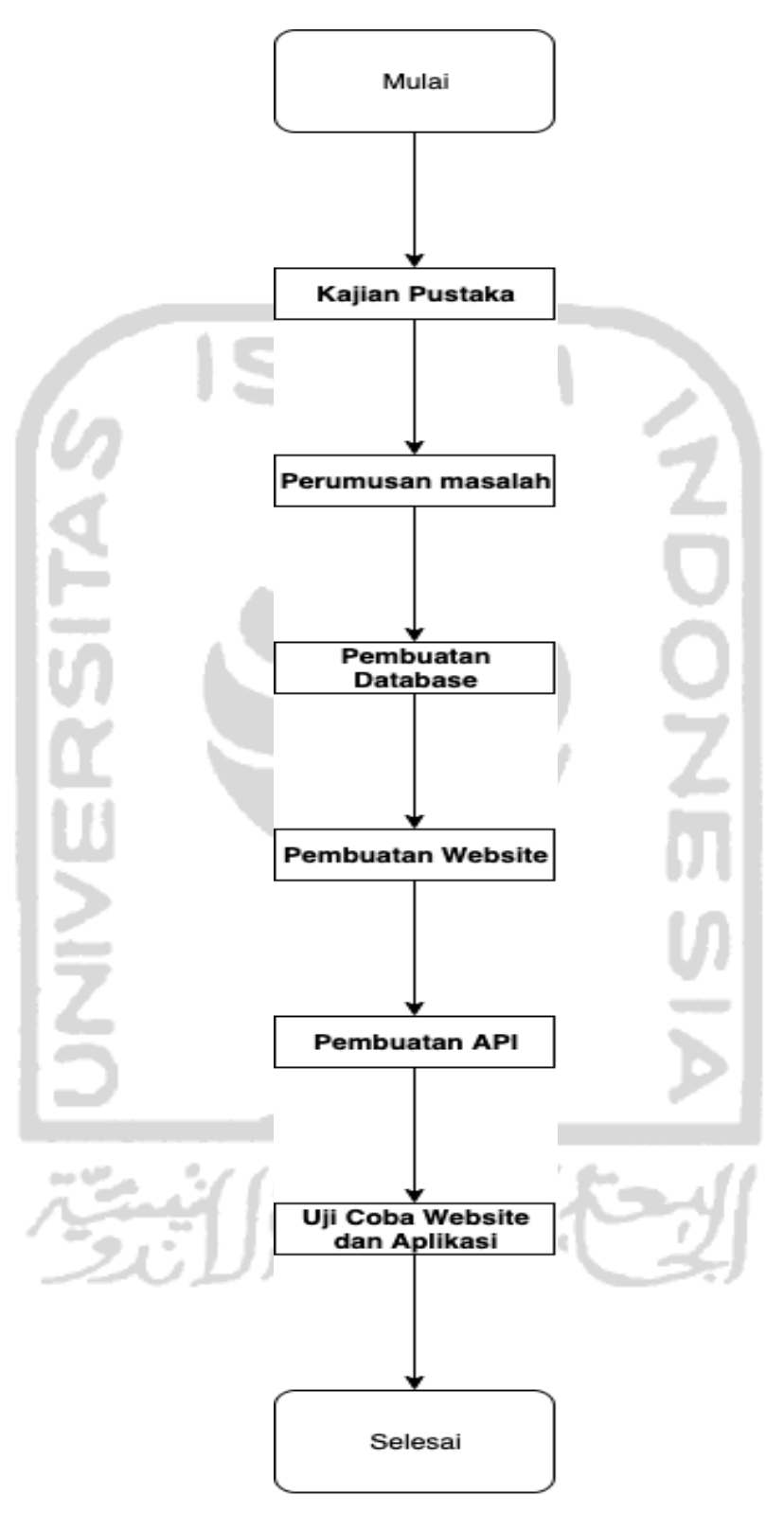

**Gambar 4.5.** Tahapan Pembuatan Aplikasi